### WLC Wireless LAN Controllers

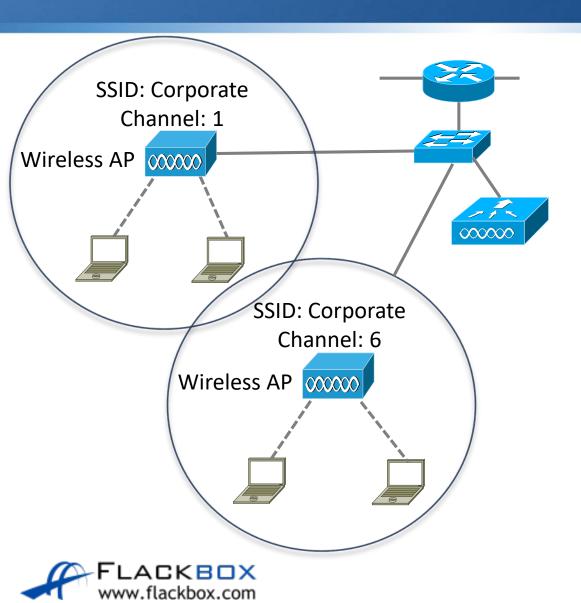

- In a large campus, configuring a large amount of Access Points one by one becomes unmanageable
- A Wireless LAN Controller can be used as a central point of management

#### Wireless LAN Controllers

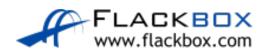

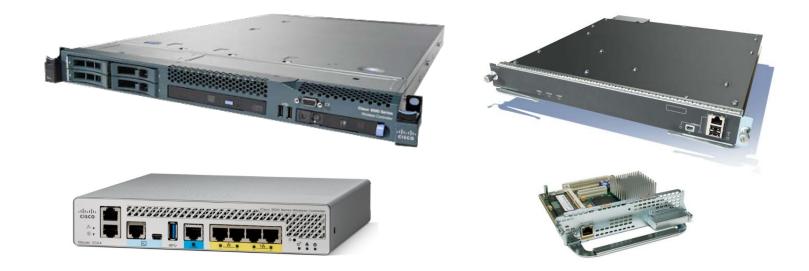

Virtual Wireless Controller is also available Redundancy is supported

#### Autonomous vs Lightweight Access Points

- Standalone Access Points are known as Autonomous Access Points
- Access Points with a WLC are known as Lightweight Access Points
- The installed software image determines whether an Access Point is Autonomous or Lightweight

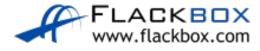

## Zero Touch Provisioning

- Lightweight Access Points support Zero Touch Provisioning
- They discover their Wireless LAN Controller via these options:
  - DHCP option 43 gives the IP address of the WLC
  - DNS 'cisco-capwap-controller' resolves the IP address of the WLC
  - Local subnet broadcast

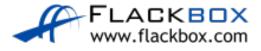

#### Wireless Access Points

- The lightweight Access Point downloads its configuration from the Wireless LAN Controller
- This includes what WLANs it should support and their settings
- The WLC also monitors the wireless quality and controls the channels and power of the Access Points
- It can also detect rogue APs

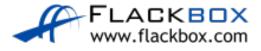

## Roaming with Wireless LAN Controller

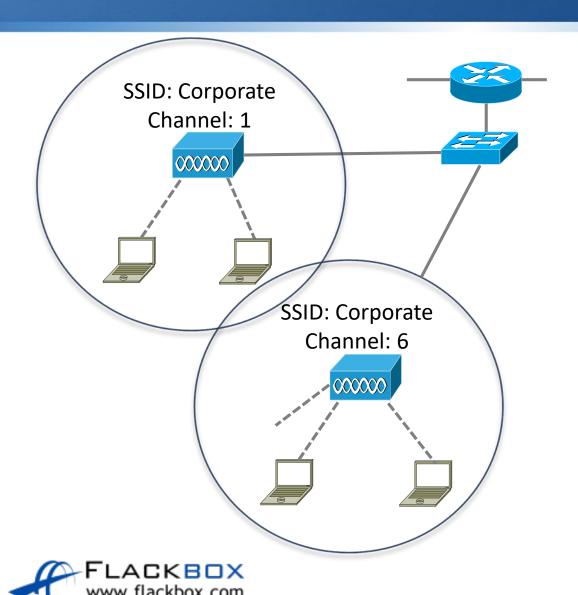

- Wireless stations can roam across Wireless APs supporting the same WLANs
- The infrastructure can be configured to make roaming seamless

#### **CAPWAP**

- Control And Provisioning of Wireless Access Points (CAPWAP) protocol is a standardized protocol that enables a Wireless LAN Controller to manage a collection of Wireless Access Points
- Communications are encrypted inside a DTLS CAPWAP tunnel
- It uses UDP ports 5246 and 5247

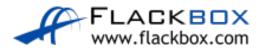

## Split MAC

- Work is moved from the APs to the WLC which is why they are called Lightweight APs
- Real-Time traffic is still handled by the AP in order to provide suitable performance, the rest is handled by the WLC
- This is known as 'Split MAC'

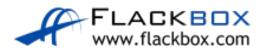

# Split MAC – AP Operations

- Client handshake when connecting
- Beacons
- Performance monitoring
- Encryption and decryption
- Clients in power save

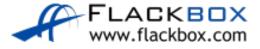

## Split MAC – WLC Operations

- Authentication
- Roaming control
- 802.11 to 802.3 communication
- Radio Frequency management
- Security management
- QoS management

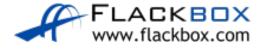

#### Traffic Flow with Autonomous AP

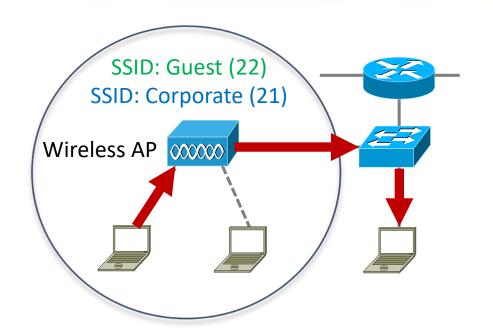

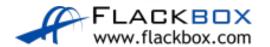

### Traffic Flow with CAPWAP

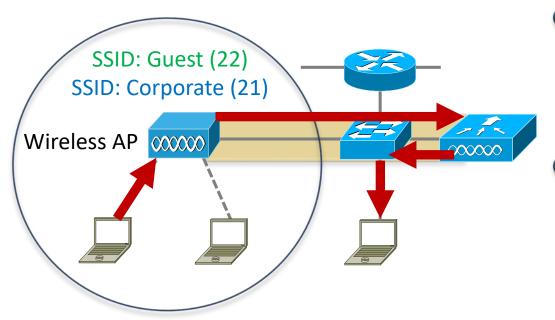

- Management traffic between the AP and WLC also passes through the CAPWAP tunnel
- LAG Link Aggregation (Etherchannel) is often used on the WLC to switch link

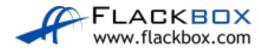

#### FlexConnect

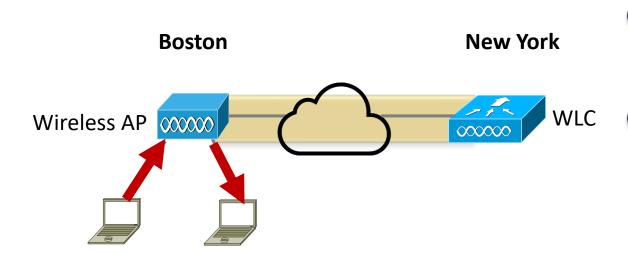

- Traffic is forwarded locally when FlexConnect is configured
- This is useful for small branch offices without a Wireless LAN Controller

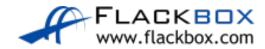